# **Arvados - Bug #16914**

# **[federation] [login cluster] at satellite cluster, log into inactive account on login cluster**

09/28/2020 02:36 PM - Ward Vandewege

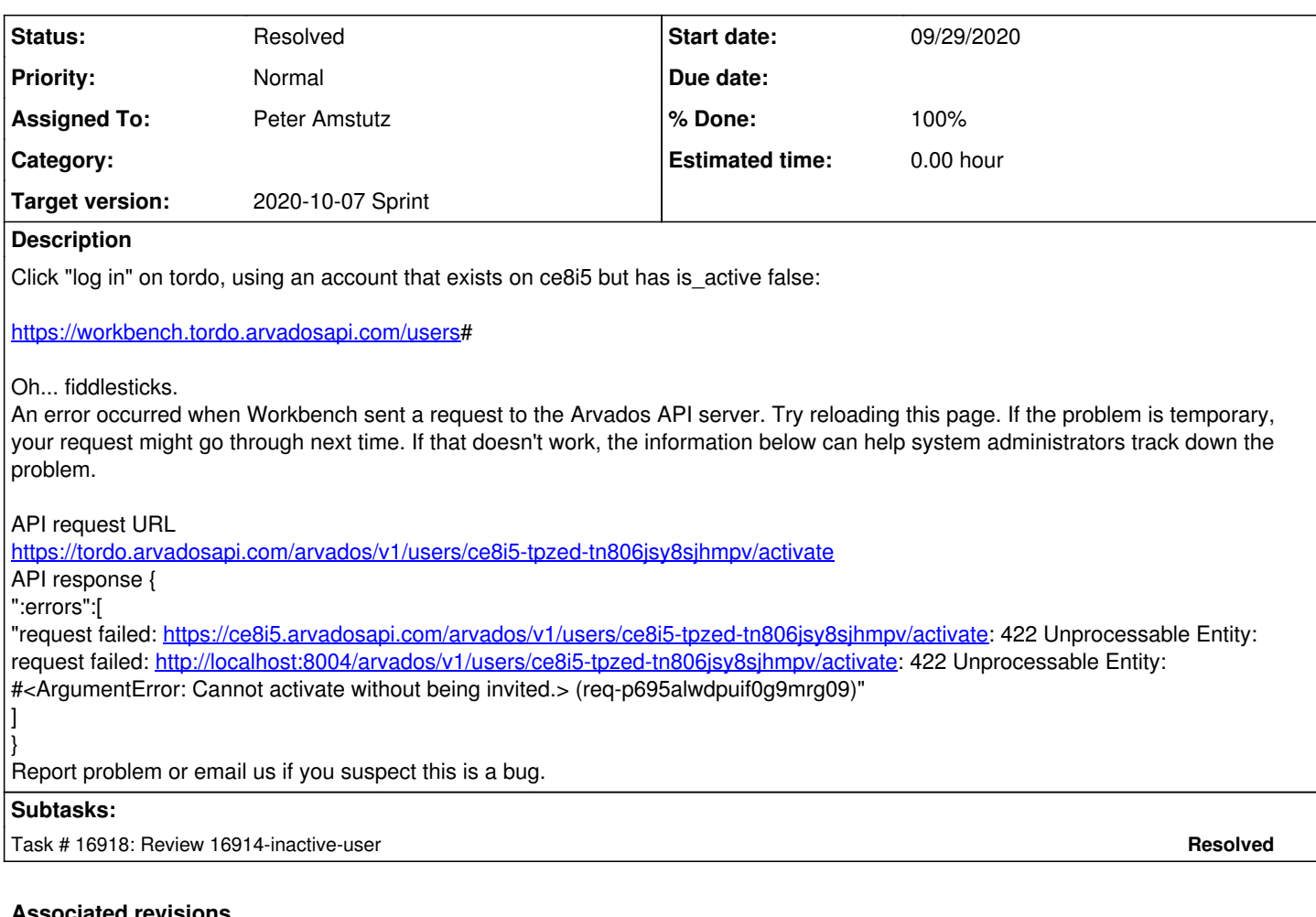

## **Associated revisions**

## **Revision bc25855a - 09/29/2020 06:54 PM - Peter Amstutz**

Merge branch '16914-inactive-user' closes #16914

Arvados-DCO-1.1-Signed-off-by: Peter Amstutz <[peter.amstutz@curii.com](mailto:peter.amstutz@curii.com)>

## **Revision 2a1a1439 - 09/30/2020 09:51 PM - Peter Amstutz**

UserGet() passes "select" option along to batch update refs #16914

Fixes issue of user being deactivated because something called "get user" and selected fields didn't include is\_active.

Arvados-DCO-1.1-Signed-off-by: Peter Amstutz <[peter.amstutz@curii.com](mailto:peter.amstutz@curii.com)>

## **History**

### **#1 - 09/28/2020 04:54 PM - Peter Amstutz**

Test with both wb1 and wb2, failure to activate should land them at the inactive user page, no error.

#### **#2 - 09/28/2020 06:45 PM - Peter Amstutz**

*- Assigned To set to Peter Amstutz*

## **#3 - 09/28/2020 07:45 PM - Peter Amstutz**

*- Status changed from New to In Progress*

#### **#4 - 09/28/2020 07:58 PM - Peter Amstutz**

This is weird because workbench is getting is\_invited true (which should allow the user to self-activate) but when the user tries to activate, they get

"cannot activate because not invited".

I don't know where "is invited: true" is coming from. When I use "arv", the same field is "false" as I would expect.

#### **#5 - 09/28/2020 10:02 PM - Peter Amstutz**

A few notes.

The "is\_invited" flag is returned for the local cluster, not the LoginCluster. That's because it isn't a real field, it is a virtual field defined as:

```
self.is_active ||
Rails.configuration.Users.NewUsersAreActive ||
self.groups_i_can(:read).select { |x| x.match(/-f+$/) }.first
```
User is "invited" if they are active, or NewUsersAreActive is set, or they have been granted permission to read things shared with the "all users" group. An "invited" user can self-activate.

When a user is "set up", it sets that last permission.

AutoSetupUser is "true" on tordo but "false" on ce8i5.

This creates a situation where users on tordo are "set up" and invited (but not active), but not invited on ce8i5. Since ce8i5 is the login cluster which calls the shots, the user shouldn't be "set up" or invited on tordo at all.

If the user tries to activate themselves on tordo, this fails because they are not invited on ce8i5. But the "is invited" flag is how workbench decides when to try to self activate, so it gets stuck in a loop.

On one hand this is "just" a configuration error. However, we should handle it better because it is very hard to debug.

It checks if the user should be unsetup before user.save! in ApiClientAuthorization#validate. But if the user is a new user, they will be set up in an after\_create hook, which doesn't happen until user.save!. For the case where we need to unsetup the user, it probably needs to happen after user.save!.

The config check should probably also issue a warning that AutoSetupNewUsers will be ignored on satellite cluster.

#### **#6 - 09/29/2020 02:57 PM - Peter Amstutz**

16914-inactive-user @ [arvados|b096358dfbd438e89d77b6d4899817b82aca3ca3](https://dev.arvados.org/projects/arvados/repository/revisions/b096358dfbd438e89d77b6d4899817b82aca3ca3)

<https://ci.arvados.org/view/Developer/job/developer-run-tests/2124/>

#### **#7 - 09/29/2020 06:39 PM - Lucas Di Pentima**

This LGTM, please merge.

### **#8 - 09/29/2020 07:00 PM - Peter Amstutz**

- *% Done changed from 0 to 100*
- *Status changed from In Progress to Resolved*

Applied in changeset arvadoslbc25855ab7a6aa0e75494f303889d8ca9fcc41f4.

#### **#9 - 09/30/2020 09:17 PM - Peter Amstutz**

16914-inactive-user @ [arvados|1a343a507d7e4bdf56bc5e6108996f0894b11a9c](https://dev.arvados.org/projects/arvados/repository/revisions/1a343a507d7e4bdf56bc5e6108996f0894b11a9c)

Fix bug introduced by previous merge, the UserGet method didn't pass along which fields were selected, as a result if is\_active had not been selected, it would send the default value of is\_active (false).

Includes a couple of other cleanups and additional testing.

<https://ci.arvados.org/view/Developer/job/developer-run-tests/2125/>

#### **#10 - 09/30/2020 09:17 PM - Peter Amstutz**

*- Status changed from Resolved to In Progress*

#### **#11 - 09/30/2020 09:46 PM - Lucas Di Pentima**

Updates at [1a343a5](https://dev.arvados.org/projects/arvados/repository/revisions/1a343a507d7e4bdf56bc5e6108996f0894b11a9c) LGTM, thanks for the detailed testing!

#### **#12 - 10/01/2020 09:38 PM - Peter Amstutz**

*- Status changed from In Progress to Resolved*

## **#13 - 10/07/2020 02:11 AM - Peter Amstutz**

*- Release set to 25*